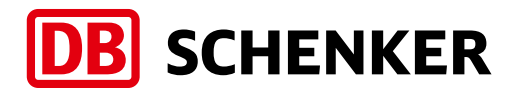

# eSchenker It's so **Pasy!**

 Booking – Direct data transfer for optimized processes.

## Online Booking – created for simplicity.

**Available for all means of transportations, land, air and ocean, online booking with eSchenker is fast and efficient: All relevant booking data and shipment-related documents can easily be maintained in the booking creation process.** 

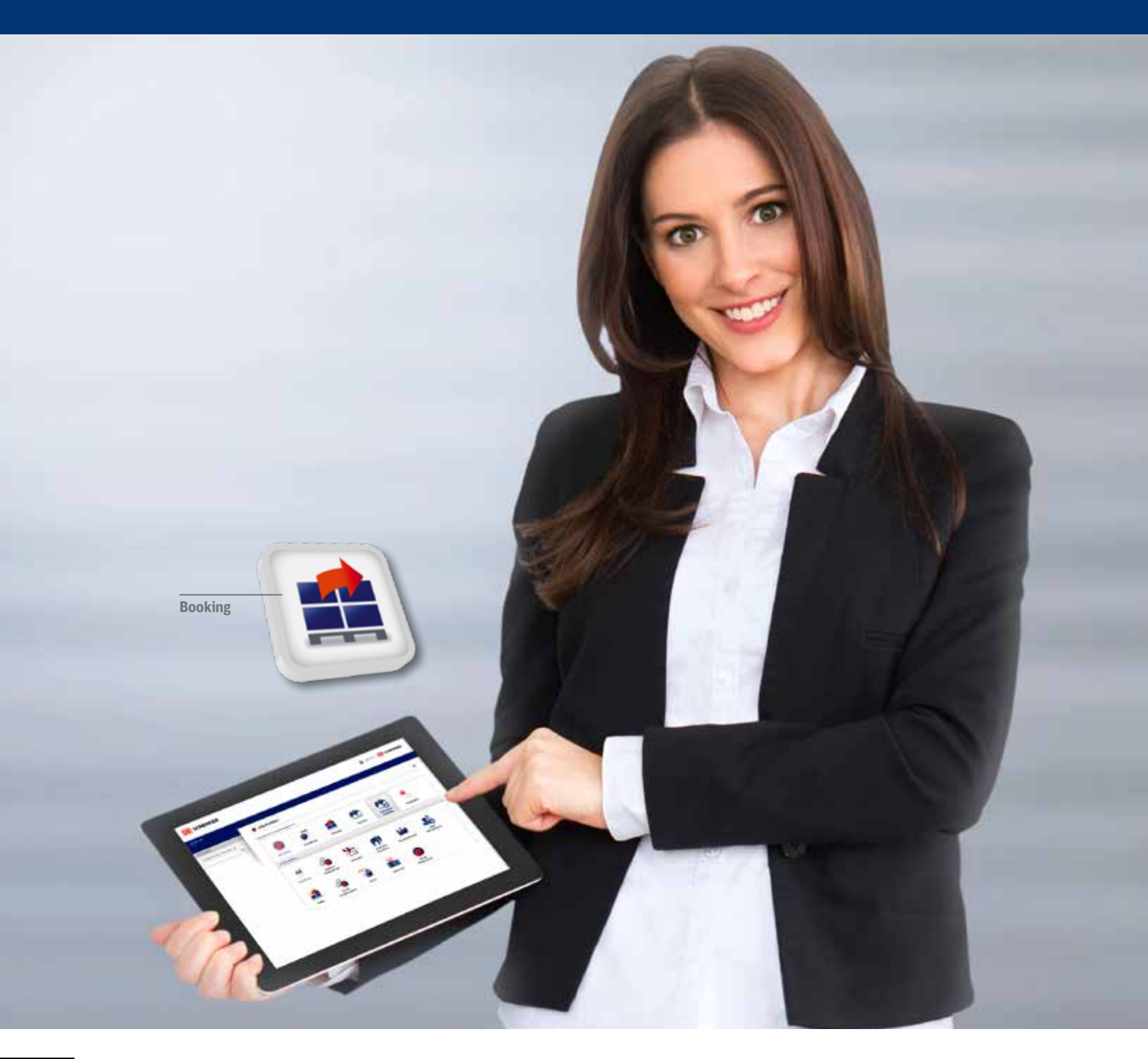

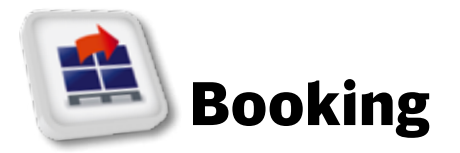

#### **Adapts to work the way you do.**

The new flexible eSchenker booking set-up offers you the possibility to adapt your own booking management exactly to your business workflow. Save bookings for later finalization, use standard booking templates, maintain your latest bookings, and contact your responsible DB Schenker branch or manage your individual address book.

#### **The benefits of Booking:**

- **One online booking tool for all your shipments**
- **Flexible booking set-up to suit your business** workflow. Select details such as pre-alerts, service options and documentation requirements.
- Direct upload of relevant data and shipmentrelated documents to the eSchenker portal to reduce administrative efforts
- **Booking statistics, e-mail notifications and** confirmations, copy booking function and printing of barcode labels
- Anytime available platform providing global transparency through direct tracking option to follow-up the booking status
- No need to install additional programs

#### **1. Booking Registration**

The Booking eService is offered in a secured environment. Therefore it is only accessible after registration on the eServices portal.

#### **2. Access Booking**

Start to work with our eSchenker Booking option either via the left navigation, the eServices dashboards or make use of the main navigation, the new eSchenker launchpad.

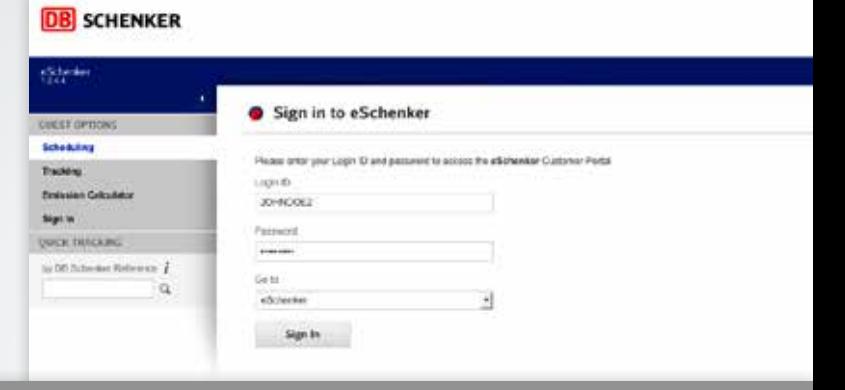

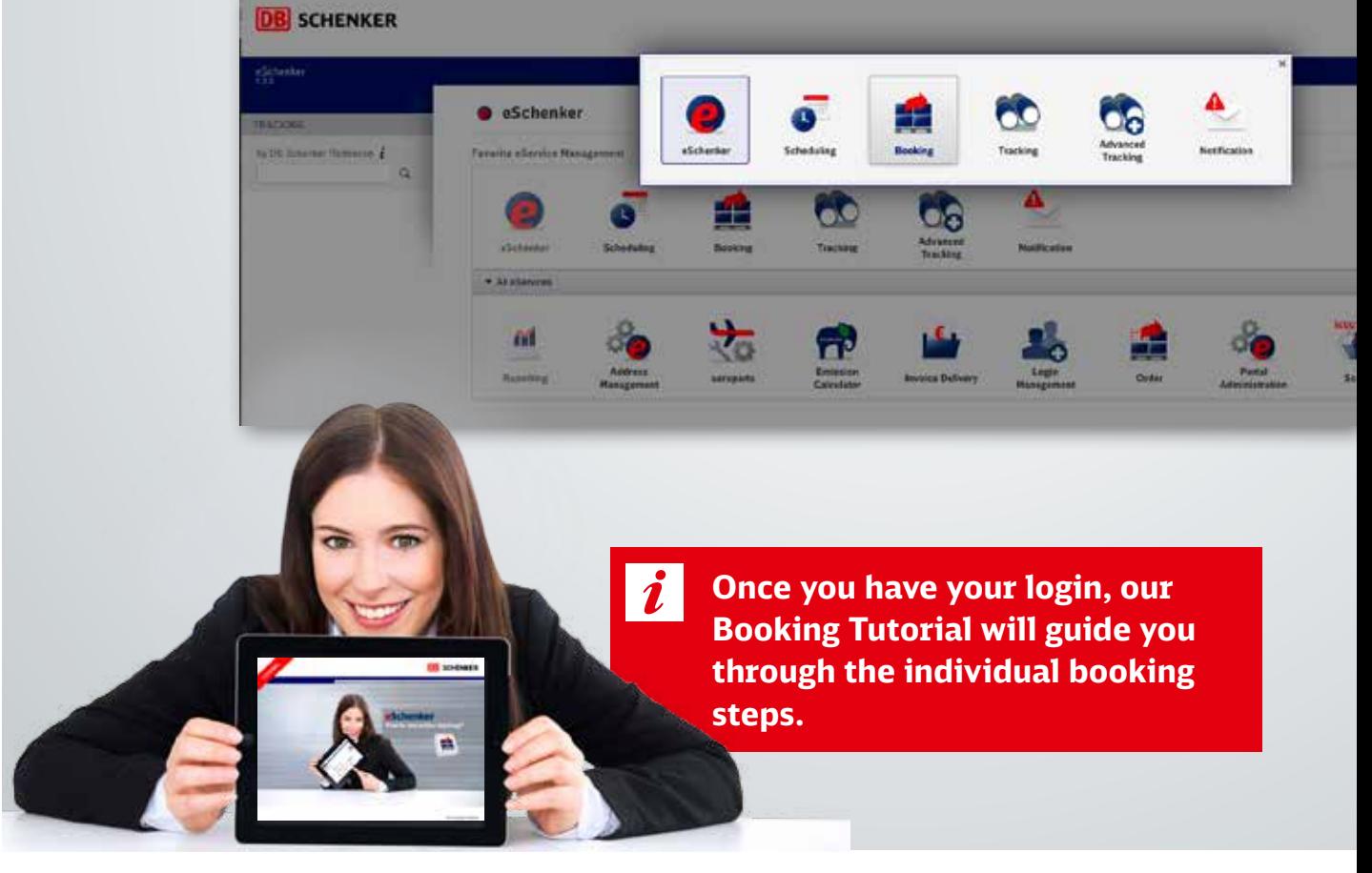

Fast and efficient Booking process

**3**

Cit Lindas Millis

Ci-Fwirty

Follow our intuitive booking steps:From general information to shipment details, optional data input for dangerous goods and summarized details up to the final booking request confirmation. eSchenker

will guide you though the entire process by illustrating your progress in the new designed booking progress bar. Our service: Save your entries at any time for later finalization.

目

 $\tilde{t}$ 

4

167

#### **1. General Information**

ñМ

Continued by A **DEN'S TRACKING NON Lease 6** 

 $\alpha$ 

G interes

**Charge** Distances I

 $C$  issue lays  $I$ 12 General

b v

- Start your online booking request process for Land Transport, Air or Ocean Freight by entering shipper and consider The new installed addr assists you and enables address data.
- $\blacksquare$  Add needed additional incoterms, handling ins pickup date, of course.

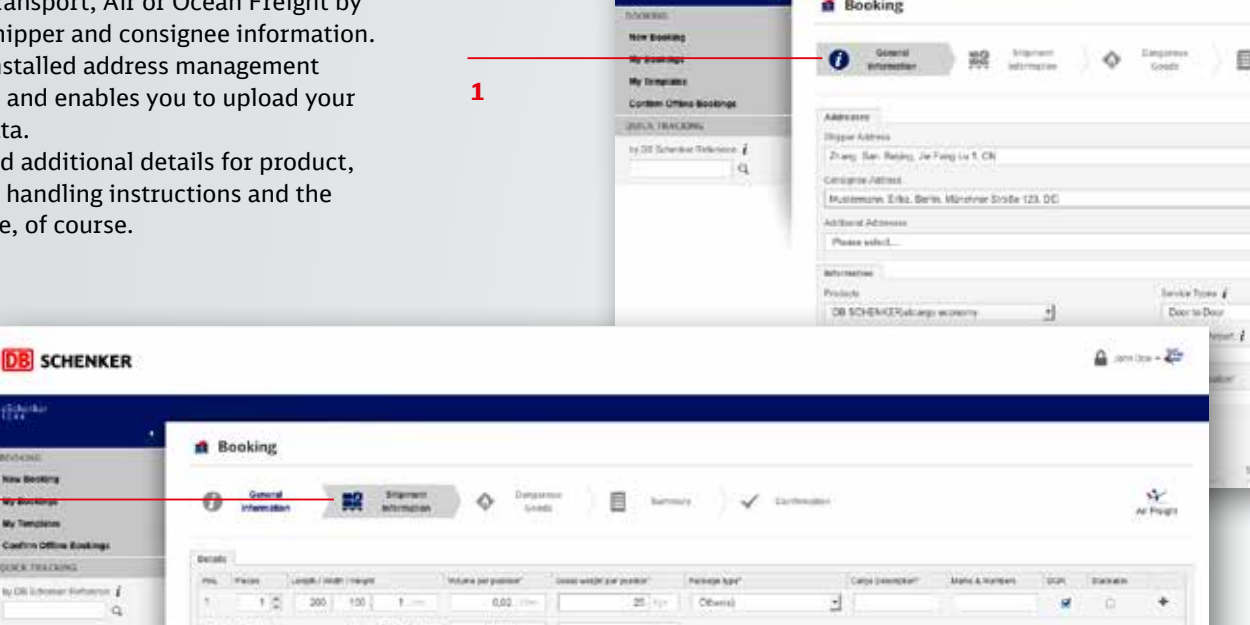

**DB** SCHENKER

**n** Booking

Bargarnus Goods

Dengeraza Gooda Dolaim Nr Shi

Carp Descriptive 1214

 $1 -$ 

9

The part of Cool See Security

哲語

**Key Burde Marina** Coston Office &

**QUICK TAACKING** 

tests some cheans.

 $\alpha$ 

**DB** SCHENKER

#### **2. Shipment Information**

**2**

- **Specifiy the information needed to realize** your shipment booking request, e.g. details for dimensions and volume or weight – for your convenience automatically calculated.
- Add a cargo description and define the value of your goods.
- Additional options are available depending on the chosen product

#### **3. Dangerous Goods**

I If your shipment underlies any dangerous goods specifications, you will be guided to our entry page for respective information.

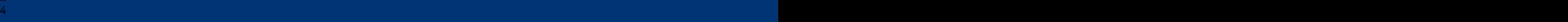

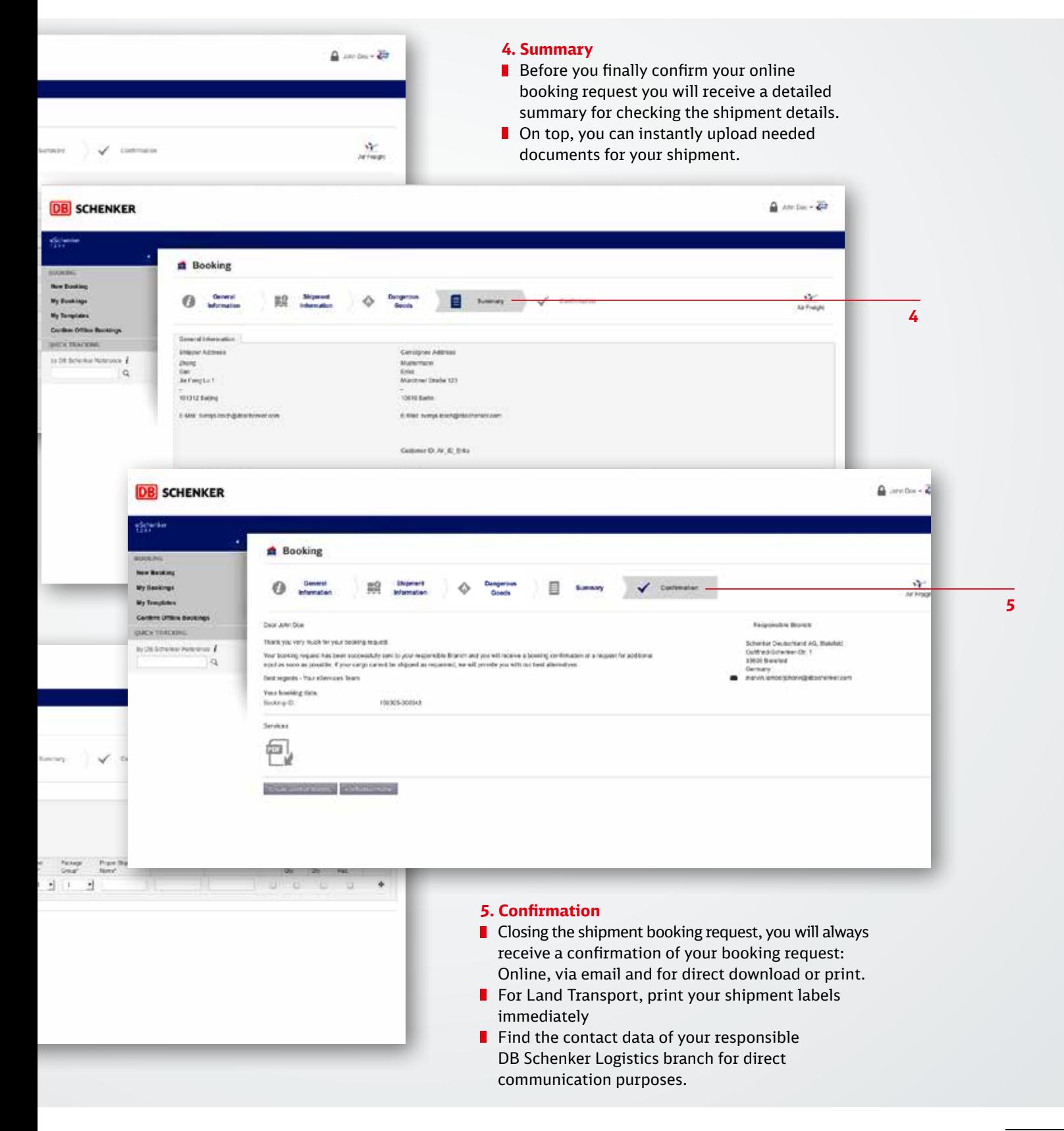

### My Bookings

eSchenker Booking provides you with increased transparency for your shipment bookings. Whether you need to review past bookings or to search for a saved booking for finalization, you will find your booking overview online.

![](_page_5_Picture_2.jpeg)

![](_page_6_Picture_0.jpeg)

#### **DB** SCHENKER

![](_page_6_Picture_131.jpeg)

#### **DB** SCHENKER

![](_page_6_Picture_4.jpeg)

#### **Publishing Data**

Schenker AG Alfredstrasse 81 45130 Essen Germany

Subject to change without notice No guarantee for representations made Version from January 2015

Phone +49 201 8781-0 Fax +49 201 8781-8817 support.eSchenker@dbschenker.com

www.dbschenker.com